# **056 برنامه #C با حل آنها )حل مسائل #C- مرجع کامل(**

**تألیف:**

**دکتر رمضان عباس نژاد ورزی مهندس محمد نادعلی زادهچاری**

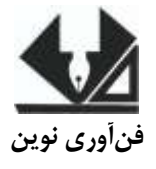

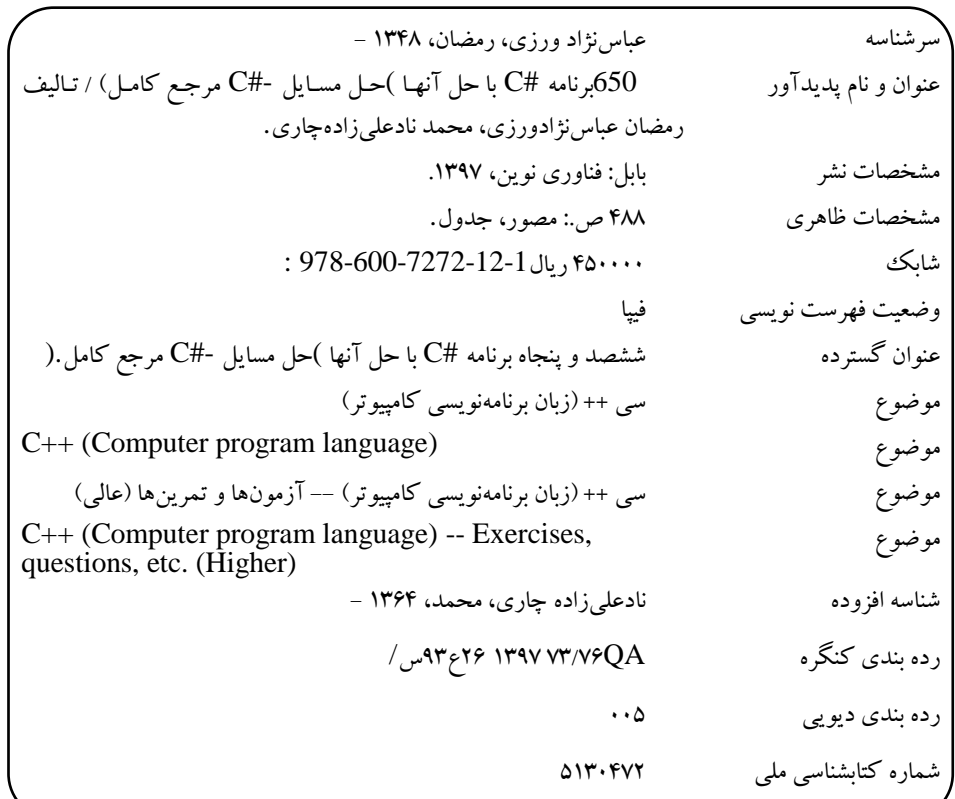

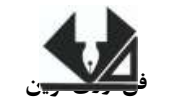

<u>[www.fanavarienovin.net](http://www.fanavarienovin.net/) .</u><br>بابل، کدیستی ۳۲۱۶۸–۲۷۱۶۷ **فنآوری نوین بابل، کدپستی 38178-84337 تلفن: 011-48867778**

# **056 برنامه** #C **با حل آنها)حل مسائل** #C **- مرجع کامل(**

 تألیف: رمضان عباس نژاد ورزی- محمد نادعلی زاده نوبت چاپ: چاپ اول سال چاپ: بهار 79 شمارگان:۱۰۰۰ **قیمت**: 00111 تومان نام چاپخانه و صحافی: شابک: 799-011-9191-01-0 نشانی ناشر: بابل، چهارراه نواب، کاظمبیگی، جنب مسجد منصور کاظمبیگی، طبقه اول طراح جلد: کانون آگهی و تبلیغات آبان )احمد فرجی(

تهران، خ اردیبهشت، نبش وحید نظری، پالک 001 تلفکس: 00011000-00011111

# فهرست مطالب

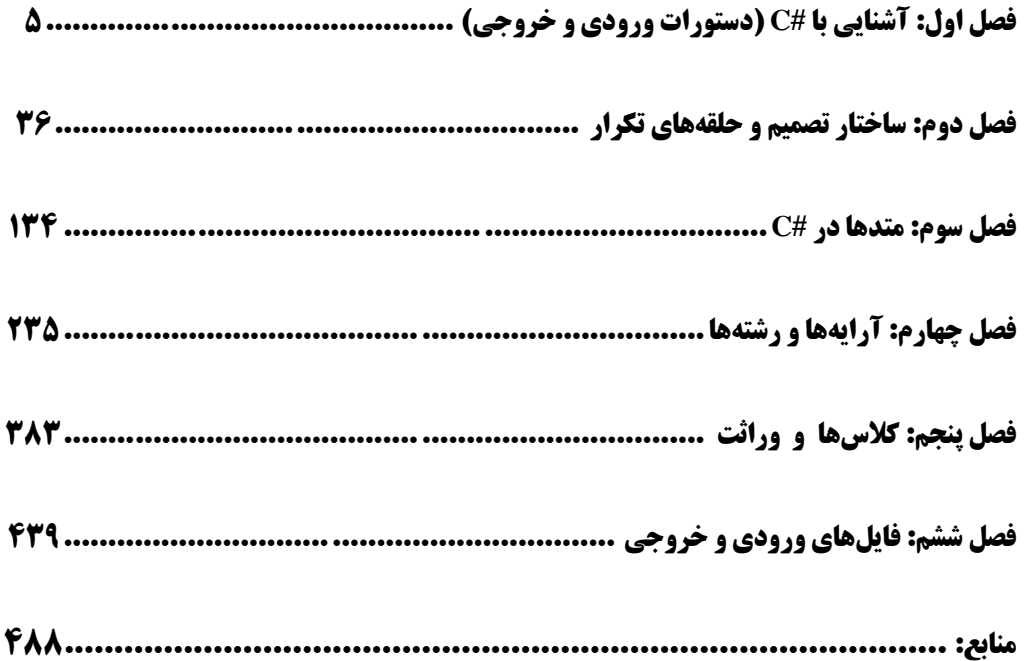

# **مقدمه**

زبان #c( سی شارپ) یکی از زبانهای شی گرا است که در سال هـای اخیـر طرفـداران زیـادی پیـداکرده است. با زبان #C می توان برنامههای سیستمی از قبیل کامپایلر، مدیریت شـبکه، بانـکـهـای اطلاعـاتی و برنامـه اندرویدی نوشت. به همین دلیل زبان #C بهعنـوان یکـی از زبـانهـای مهـم در درس برنامـهسـازی پیشـرفته در رشتههای کامپیوتر و فناوری اطالعات تدریس میشود.

این کتاب شامل ۶ فصل است که مفاهیم پایهای زبان برنامهسازی $C\#$  را تحت کنسـول آمـوزش مـیدهـد. فصلهای این کتاب عبارتاند از:

فصل اول، مباحثی نظیر آشنایی با #C، عملگرها و دستورت ورودی یروجی را با 90 مثال برنامهنویسا ی و حل آنها آموزی داده است.

فصل دوم، مباحثی ماننـد سـاختار تصـمیم (دسـتورات if , switch) و سـاختار تکرار (دسـتورات for، continue doreach do while ،while و break) را با حدود ۲۳۵ مثال کاربردی برنامهنویسی آموزش داده است.

فصل سوم، تعریف متدها، فرایوانی متدها و متدهای کتابخانهای را با 019 مثال کاربردی شرح داده است. فصل چهارم،آرایههای یک و دوبعدی، رشتهها را با 0۴0 مثال کاربردی توضیح داده است. فصل پنجم، کالسها، وراثت، چندریختی و تعریف مجدد عملگرها را با ۴7 مثال آموزی داده است. فصل ششم، فایلهای ورودی و یروجی متنی و باینری را با 07 مثال بهصورت پایهای شرح داده است. این کتاب برای دانشجویانی که مییواهند مباحث پایهای #C را یاد بگیرند. مفیاد اسات و کتااب طراحای سیستمهای شیگرا به زبان #C را کامل می کند (تمام مسائل آن کتاب را نیز حل کرده است). در ضمن جهت کاهش حجم کتاب بریی از مسائل و حل آنها به صورت الکترونیکی ارائه شده است. از تمامی اساتید و دانشجویان عزیـز تقاضـا داریـم، هرگونـه اشـکال، ابهـام در مـتن کتـاب، پیشـنهاد و انتقادات را به آدرس پست الکترونیک **com.gmail@fanavarienovin** ارسال نمایند. در پایان امیدوارم این اثر موردتوجه جامعه انفورماتیک کشور، اساتید و دانشجویان عزیز قرار گیرد.

مولفین fanavarienovin@gmail.com

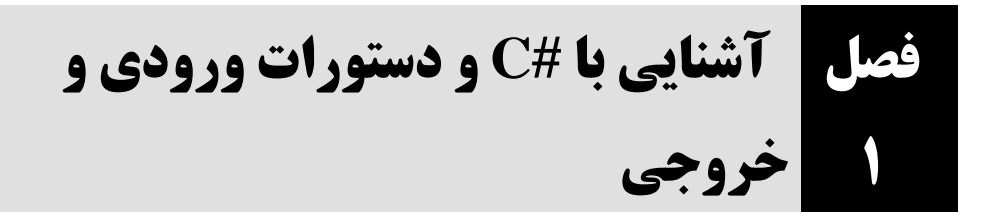

**.1 دستوراتی که متغیرهای<sup>m</sup> <sup>و</sup><sup>n</sup> را از نوع int، 1ch <sup>و</sup>2ch را از نوع char، 1d <sup>و</sup>2d را از نوع double و ثابت pl را از نوع float با مقدار 41.3 تعریف میکند.**

 int m, n; char ch1, ch2; double d1, d2 ; const float  $p = 3.14$ ;

**.2 دستورات زیر چند بایت از حافظه را اشغال میکنند )در محیطهای .1 بیتی(؟**

long double x, y; char ch; float f1, f2;

این دستورات، ۲۹ بایت از حافظه را اشغال میکنند. زیرا هر یک از متغیرهای x و y، ۱۰ بایت (نـوع long double)، ch یک بایوت )نوو char )و 1f و 2f هور یوک 4 بایوت )نوو float )را اشوغال موی کننود. ذو ا ، ایون دستورات مجموعاً 29 (8 + 1 + 20) بایت را اشغال میکنند.

**.3 عبارت زیر را به ازای 5 = x <sup>و</sup>4 = y ارزیابی کنید:**

 $m = x + (y * 2) / 6 + y / 8;$ 

مقادیر را در عبارت قرار میدهیم:

 $m = 5 + (4 * 2) 6 + 4 / 8$  $m = 5 + 8 / 6 + 4 / 8$  $m = 5 + 1 + 4 / 8$  $m = 5 + 1 + 0 = 6$ 

**.4 عبارت زیر را به ازای 4 = x <sup>و</sup> 3 = y ارزیابی کنید:**

 $m = x > y$  ?  $x * 3 : y * 3;$ 

ابتدا مقادیر را در x و y قرار میدهیم:

عبارت 3 < 4 ارزیابی میشود. چون این شرط ارزش درستی دارد، 3 \* 3 (9) در m قرار میگیرد.

**.5 پس از اجرای دستورات زیر، چه مقداری در <sup>x</sup> قرار میگیرد؟**

int x; long double y;  $x = sizeof$  y;

 $m = 4 > 3$  ?  $3 * 3 : 4 * 3$ :

دستور اول، متغیر x را از نـوع int تعریـف مـیکنـد، دسـتور دوم، متغیـر y را از نـوع long double تعریـف میکند و دستور سو ، طول نو متغیر y را محاسبه کرده، در متغیر x قورار موی دهود. بنوابراین ، 01 در x قورار می گیرد (نوع long double، ۱۰ بایت را اشغال می کند).

#### **.6 عبارت زیر را بدون استفاده از عملگر \* انجام دهید:**

ابتدا x \* 255 را محاسبه میکنیم. برای انجام این کار، x را A بار به سمت چپ شیفت داده، از x کم میکنیم. زیرا، با هر بار شیفت، مقدار x، در ۲ ضرب میشود. پس مقدار x در ^۲ (۲۵۶) ضرب میگردد. سپس، مقدار x\*-08 را محاسبه کرده، )x را 4 بار به سمت چپ شیفت داده دو بار با x جمع کرده، عالمت آن را به منفی تبدیل میکنیم) در پایان، این مقادیر را با ۱۵ جمع میکنیم. یعنی، عبارت زیر را داریم:  $y = x \ll 8;$  $y = 255 * x - 18 * x + 15;$ 

 $y1 = y - x;$  $y2 = x \ll 4;$  $y2 \neq (x + x);$  $y = y1 - y2 + 15$ ;

#### **.7 پس از اجرای عبارت زیر مقدار متغیر <sup>m</sup> چه خواهد شد؟**

ابتدا y برابر با صفر میشود و در عبارت دوم به y یک واحد اضافهشـده، در x قـرار مـی گیـرد. پـس اکنـون مقدار x و y برابر یک است. در عبارت بعدی، y در m قرار میگیرد و درنتیجه، m نیز برابر با یک میشوود. حاصل عبارت 2 + y که برابر با 3 است در m قرار میگیرد.  $m = (y = 0, x = ++y, m = y, y + 2);$ 

**.8 وزن یک مولکول آب .1×411 گرم و وزن یک لیتر آب در حدود 051 گرم است. برنامهای که -34 وزن آب را برحسب لیتر از ورودی خوانده، تعداد مولکولهای آن را محاسبه میکند.**

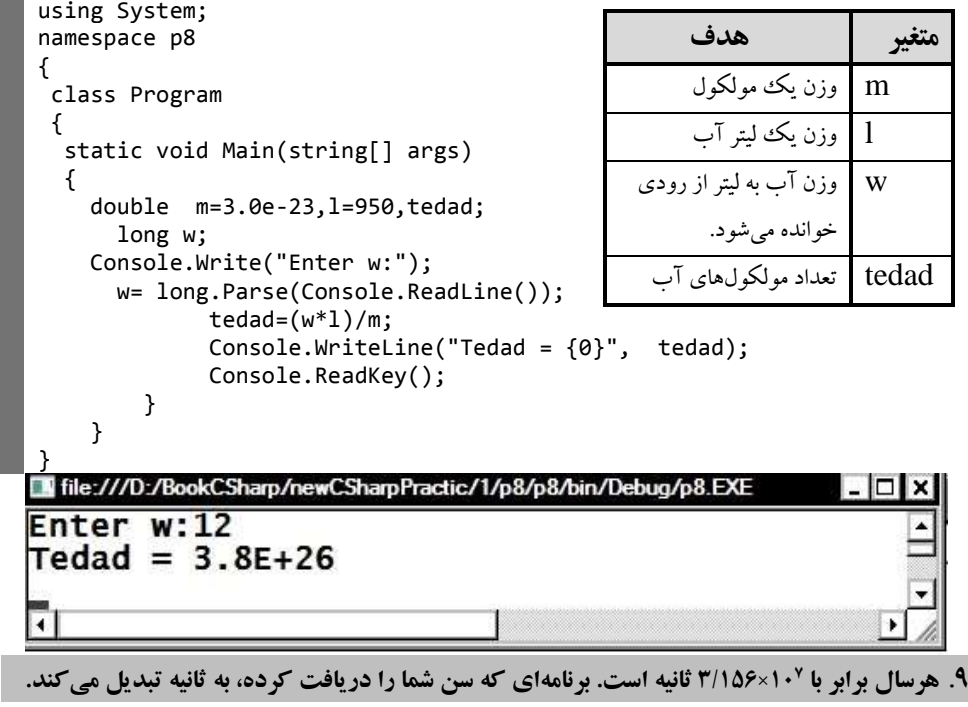

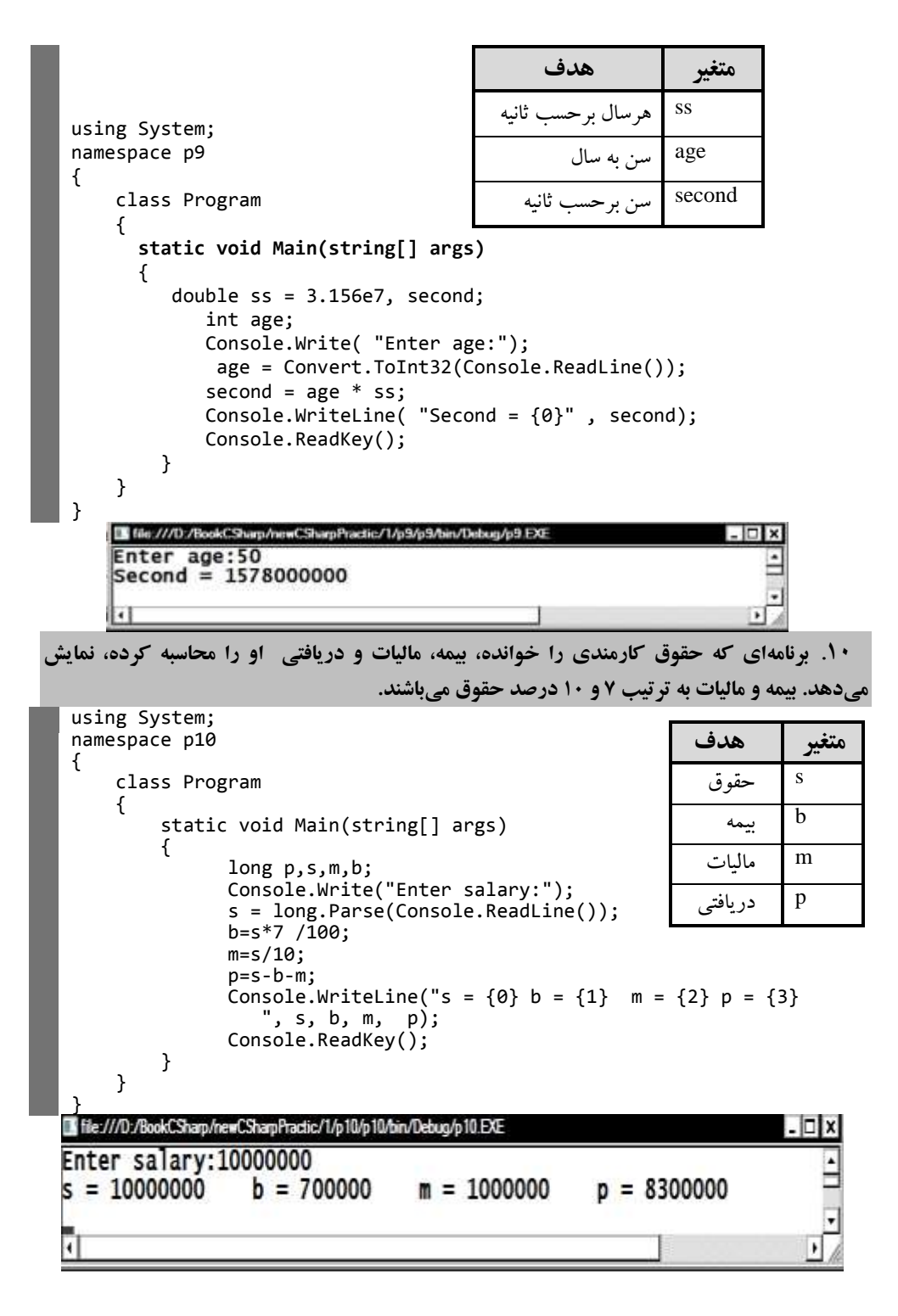

**متغیر** هدف

**.11 برنامهای که قیمت کاالیی را در سال قبل و جاری خوانده، نرخ تورم و قیمت سال بعد آن را چاپ میکند. نرخ تورم باید بهصورت درصد )مثالً %1/5( حساب گردد.** (**توضیح: برای محاسبه نرخ تورم و قیمت سال بعد بهصورت زیر عمل کنید**)**:** 

قیمت سال قبل – قیمت سال جاری 
$$
= \frac{1}{\sqrt{2\pi}} = \frac{1}{\sqrt{2\pi}} = \frac{1}{2}
$$

قیمت سال قبل

نرخ تورم × قیمت سال جاری + قیمت سال قبل = قیمت سال بعد

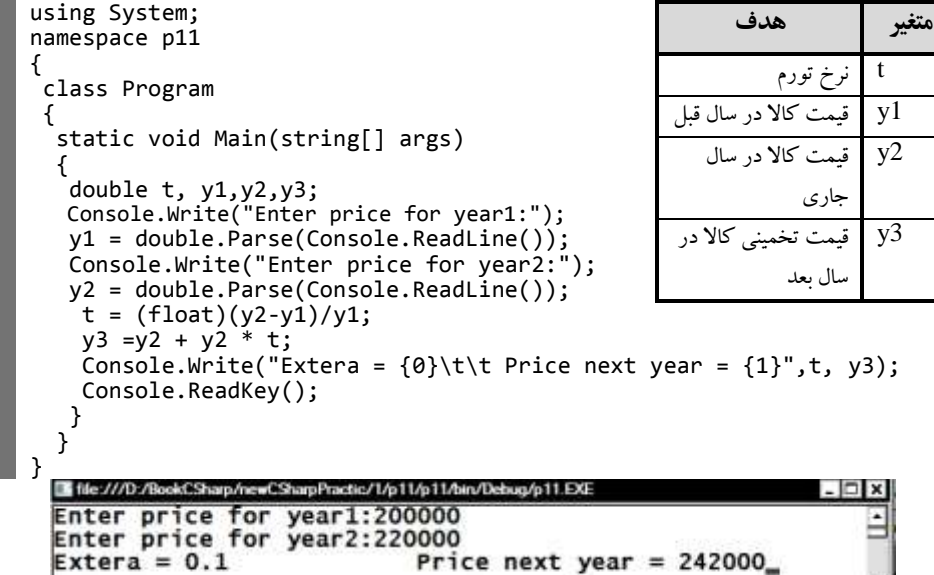

**.12 مدیر شرکتی به هر متخصص خود ماهانه 751111 تومان حقوق پرداخت میکند. او میخواهد بداند که اگر .4/5 درصد به حقوق هر متخصص اضافه کند، ساالنه چقدر به هزینه شرکت اضافه میشود. برنامهای که تعداد متخصصین شرکت را خوانده، این کار را انجام میدهد.** 

Price next year =  $242000$ 

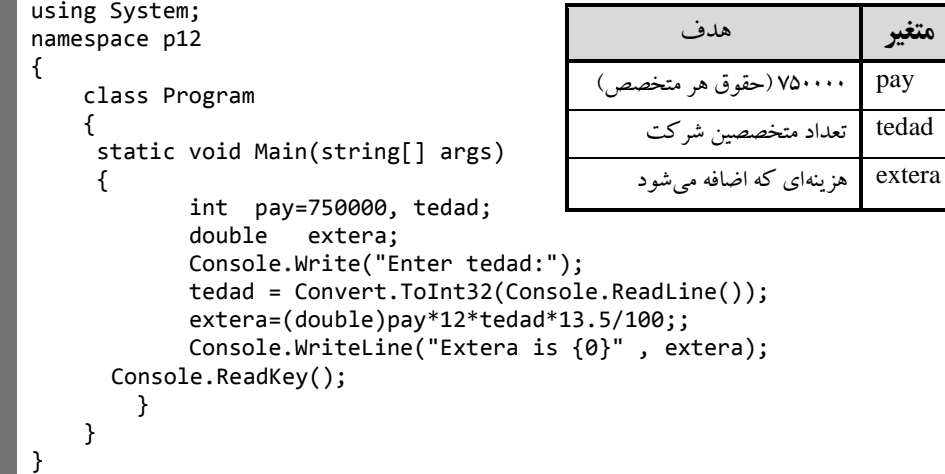

 $\lceil$ 

آشنایی با **#C** و دستورات ورودی و خروجی 9

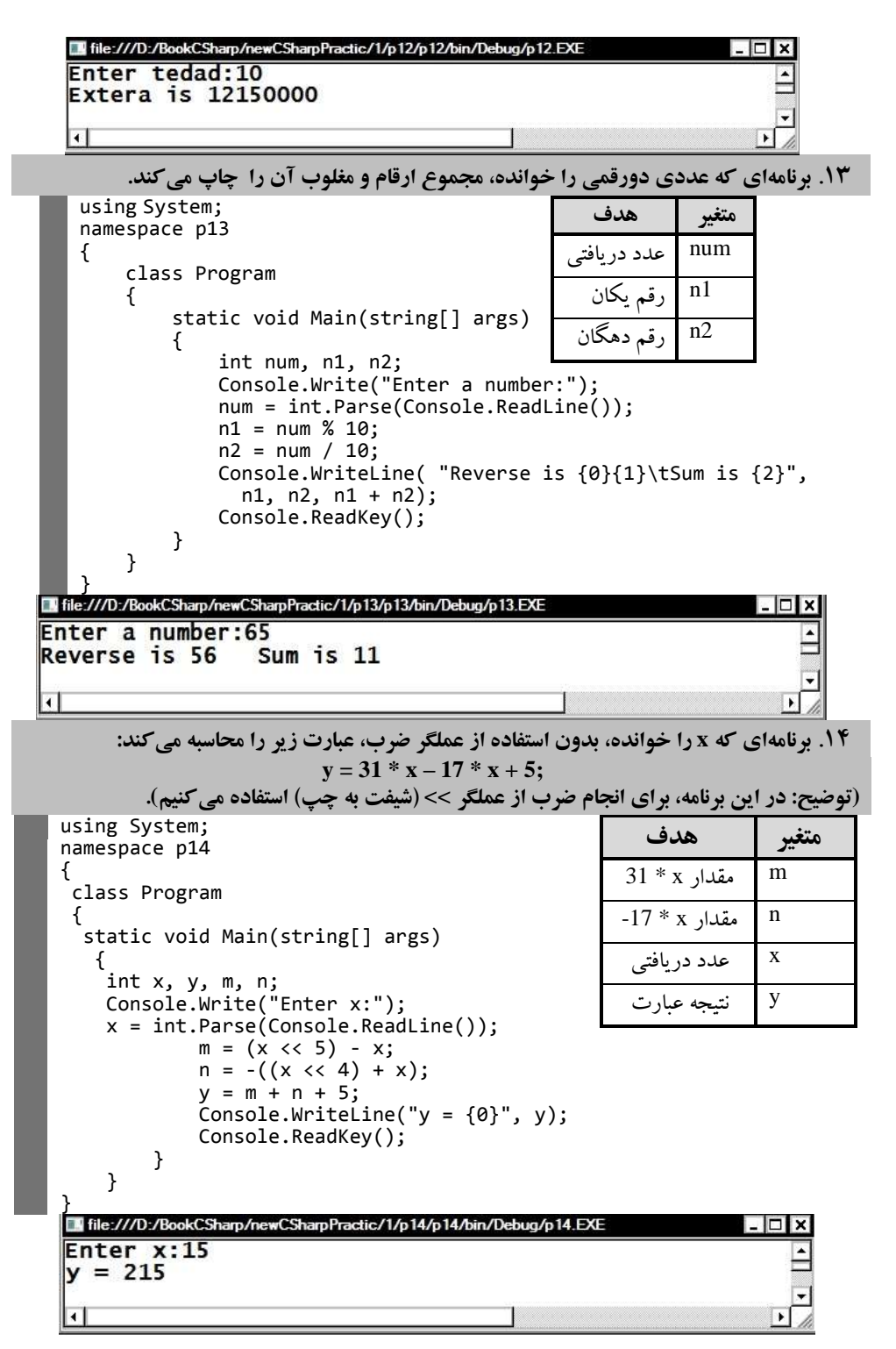

**میگیرد.** 

```
.15 برنامهای که 4 عدد را خوانده، بزرگترین عدد را نمایش میدهد. برای حل این مسئله، عملگر ؟ 
                                                             مورداستفاده قرار گرفت.
  using System;
                                                              متغیر هدف
  namespace p15
                                                               اوذین عدد a
  {
   class Program
   {
                                                                         b دومین عدد
      static void Main(string[] args)
                                                              سومین عدد c
      {
        int a, b, c, max;
                                                            بزرگترین عدد
                                                                         max Console.Write("Enter a:");
         a = int.Parse(Console.ReadLine());
                Console.Write("Enter b:");
                b = int.Parse(Console.ReadLine());
                Console.Write("Enter c:");
                c = int.Parse(Console.ReadLine());
               max = (a > b) ? a : b;
               max = (max > c) ? max : c;Console.WriteLine("Max is = \{0\}", max);
                Console.ReadKey();
            }
       }
 <sup>1</sup> file:///D:/B
                    wCSharpPractic/1/p15/p15/bin/Debug/p15.EXI
 Enter a:12
 Enter b:18
 Enter c:10
 Max is = 18
```
**.16 برنامهای که عددی را خوانده، اگر عدد زوج باشد، عبارت Even وگرنه عبارت Odd را چاپ میکند. برای حل این مسئله، عملگرهای ? و % مورداستفاده قرار میگیرند. در این برنامه، عدد دریافتی در متغیر num قرار** 

```
using System;
namespace p16
{
     class Program
     {
         static void Main(string[] args)
         {
              int num;
              Console.Write("Enter a number::");
             num= int.Parse(Console.ReadLine());
             string s = (num % 2 == 0) ? num.ToString() +
                " is Even" : num.ToString() + " is odd";
              Console.WriteLine(s);
              Console.ReadKey();
         }
     }
}
```
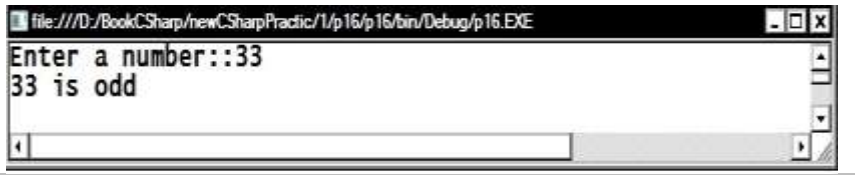

**.17 برنامهای که قد، وزن و سن فردی را خوانده، اندازه لباسهای او را بهصورت زیر محاسبه میکند: ضریب افزایش دور کمر برای سنهای بیش از 32 سال، هر دو سال یک ضریب. ضریب افزایش کت برای سنهای بیش از 41 سال، هر دو سال یک ضریب. اندازه دور کمر برابر با وزن تقسیمبر ،517 بهعالوه 11. ضربدر افزایش کت. اندازه دور کت برابر با وزن \* قد، بهعالوه . تقسیمبر 2 ضربدر افزایش کت. اندازه کاله برابر با وزن \* ،310 تقسیمبر قد**.

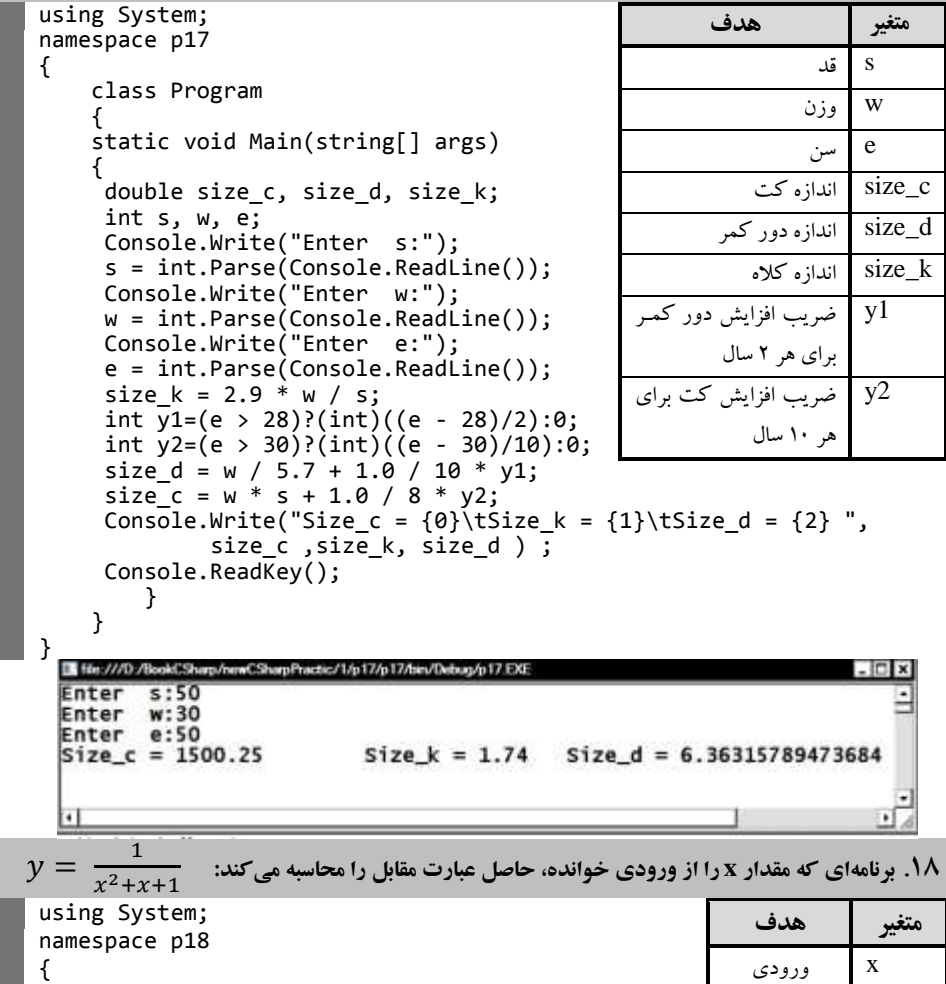

 class Program static void Main(string[] args) { x ورودی y نتیجه عبارت

{

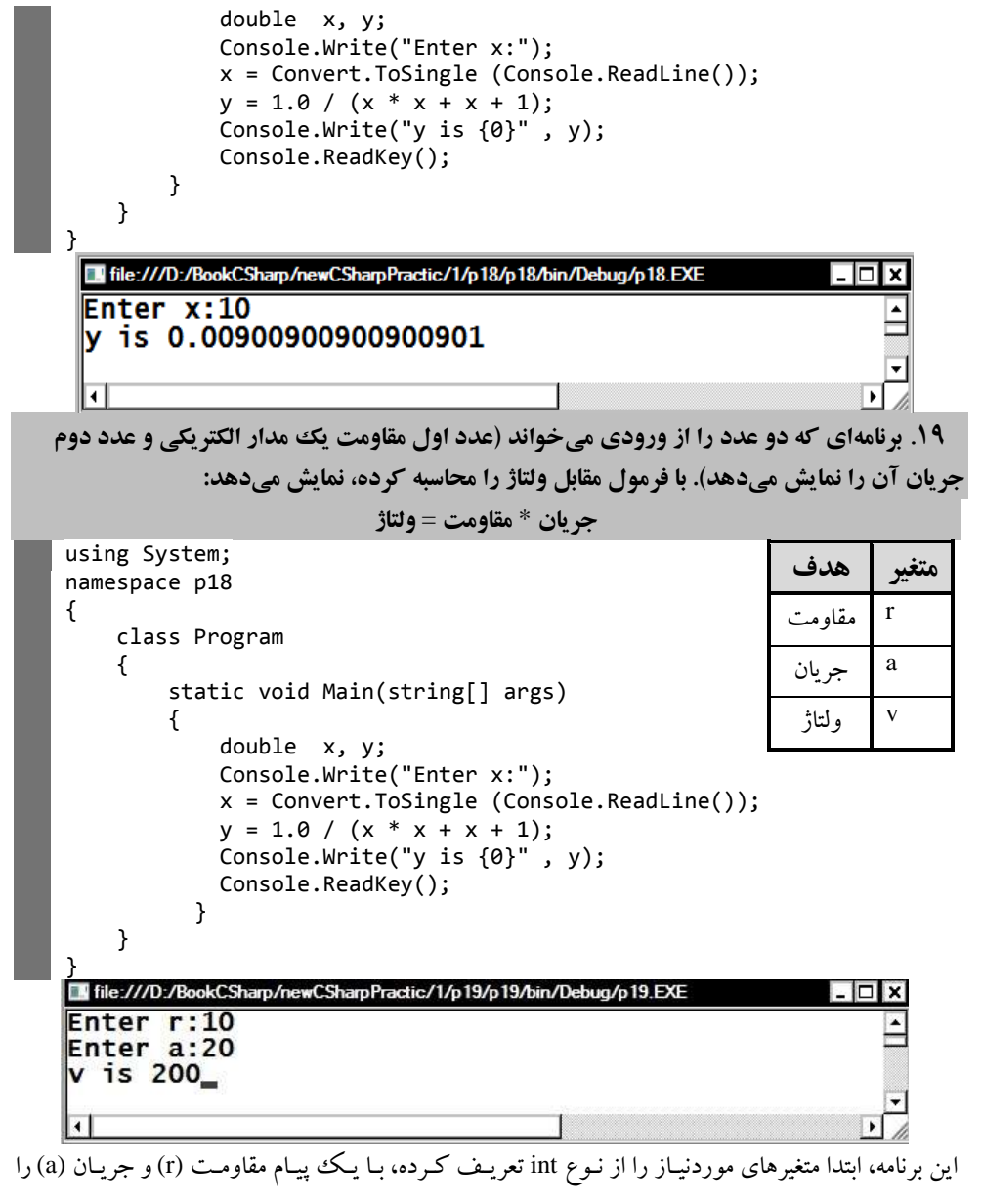

دریافت مینماید. در ادامه، وذتاژ را محاسبه نموده، نمایش میدهد.

**.21 مجموع مقاومتهای 1R، 2R <sup>و</sup>3R که بهطور موازی به هم متصلاند، با فرمول زیر محاسبه میشود:** 1  $\frac{1}{R} = \frac{1}{R}$  $\frac{1}{R1} + \frac{1}{R2}$  $\frac{1}{R2} + \frac{1}{R3}$  $\frac{1}{R3} = \frac{1}{R}$  $\frac{1}{R} = \frac{R2 \times R3 + R1 \times R3 + R1 \times R2}{R1 \times R2 \times R3}$ R1 ∗ R2 ∗ R3 **برنامهای که سه مقاومت را از ورودی خوانده، مقاومت کل را محاسبه میکند.** 

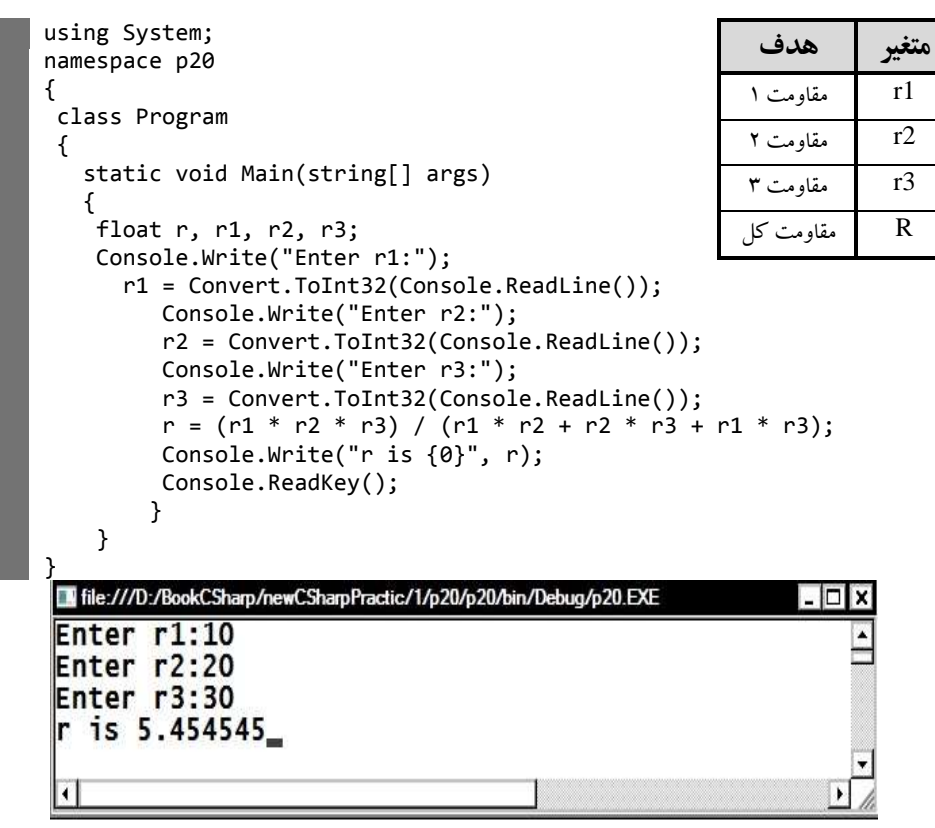

این برنامه متغیرهای r1،r ، 2r و r3 را بهصورت float تعریف کرده، با یک پیام آنها را می خواند. سپس

مقاومت r را با فرمول بیانشده محاسبه کرده، نمایش میدهد.

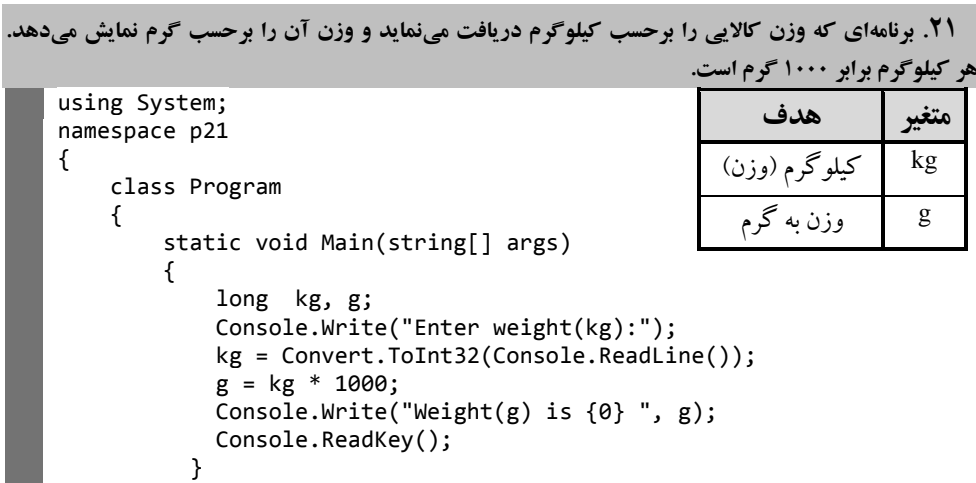

}

 $\vert$  }

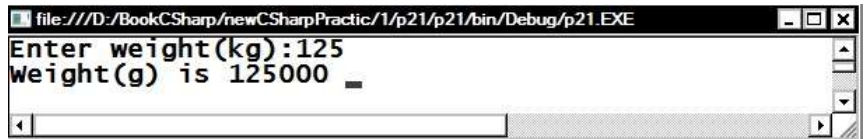

**.22 اگر کارمندی بهاندازه .5 درصد حقوق ماه گذشته خود پاداش بگیرد، برنامهای که حقوق کارمند را خوانده، پاداش او را محاسبه نموده، نمایش میدهد.**

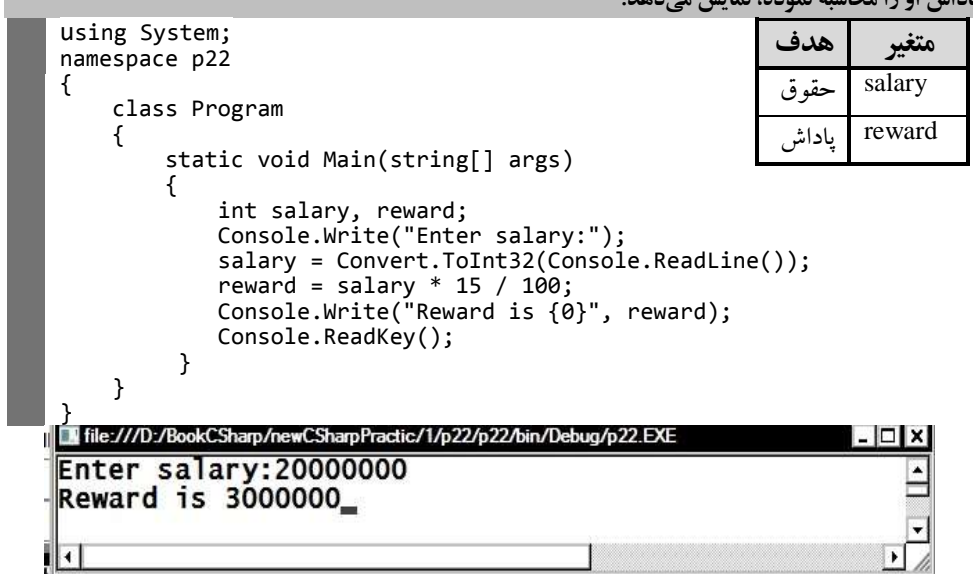

این برنامه، حقوق (salary) و پاداش (reward) را از نوع float تعریف کرده، با یک پیام حقـوق را خوانــده،

پاداش را محاسبه کرده، نمایش میدهد.

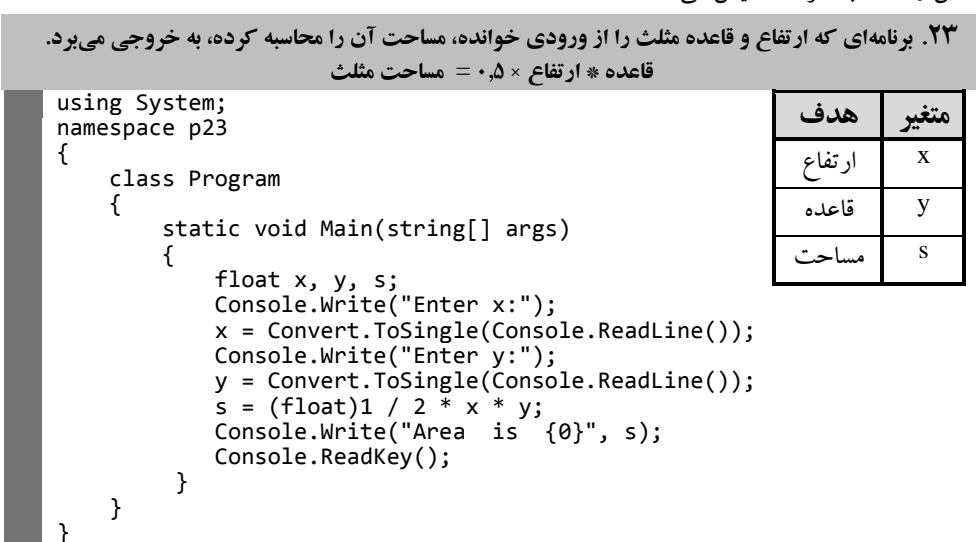

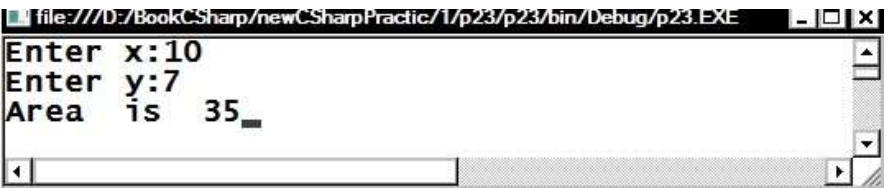

**.24 در شرکتی، ساالنه .51 خودکار، 51 بسته کاغذ 4A مصرف میشود. در پایان سال این شرکت میخواهد بداند در سال آینده چقدر برای این بخش از تجهیزات اداری، افزایش هزینه دارد. برنامهای که قیمت این اقالم را در امسال از ورودی دریافت مینماید، نرخ تورم در سال آینده را نیز میگیرد، هزینه اضافهشده شرکت را در این بخش محاسبه میکند و به خروجی میبرد. تورم بهصورت درصد وارد میگردد که برنامه باید آن را به مقدار اعشاری تبدیل کند. بهعنوانمثال، اگر تورم را 511 وارد کنیم، برنامه باید از 1/151 استفاده کند.** 

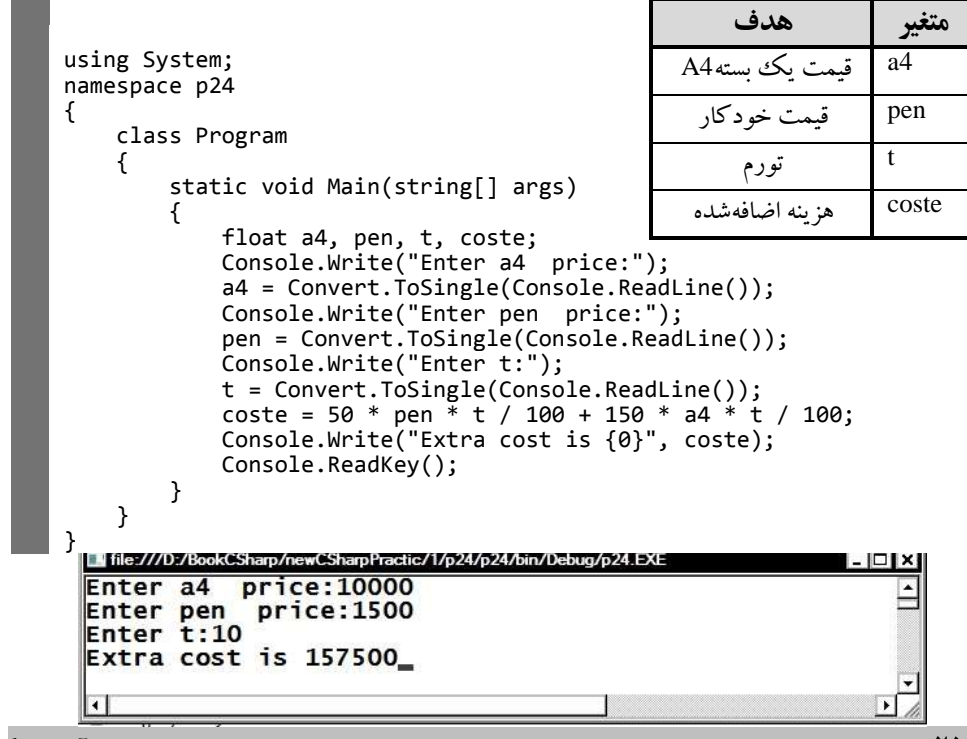

**.25 یک دوچرخهسوار با سرعت <sup>x</sup> کیلومتر بر ساعت شروع به حرکت میکند و پس از <sup>n</sup> دقیقهه سهرع ت آن بهه** <sup>k</sup> **کیلومتر در ساعت میرسد. برنامهای که با استفاده از فرمول زیر شتاب او را محاسبه کرده، نمایش میدهد:** 

$$
k\left( \text{true} \right) + x\left( \text{true} \right) *60
$$

 $n($ زمان) using System; namespace p25  $\mathfrak{t}$ class Program { static void Main(string[] args) { float k, x, n, acceleration; Console.Write("Enter k:");

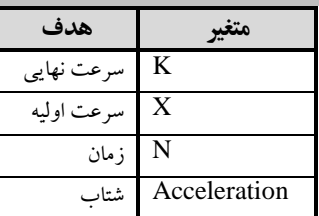

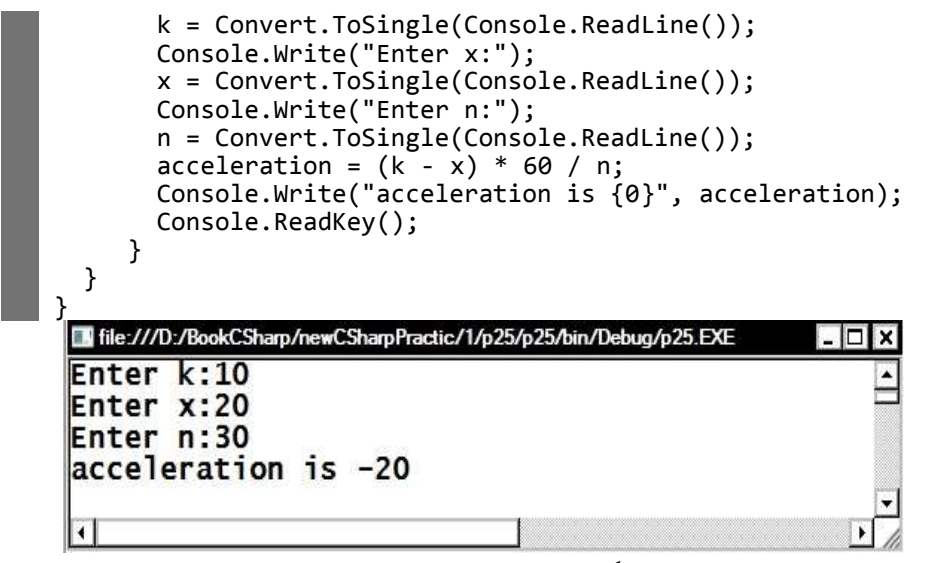

این برنامه، متغیرها را تعریف کرده، با یک پیـام سـرعت نهـایی، سـرعت اولیـه و زمـان را خوانـده، شـتاب را

محاسبه میکند و نمایش میدهد.

**.26 برنامهای که مصرف )کیلومتر به لیتر( و گنجایش باک بنزین )لیتر( اتومبیلی را از ورودی میخواند و تعیین میکند که با یک باک بنزین اتومبیل چه مسافتی را میتواند بپیماید.**

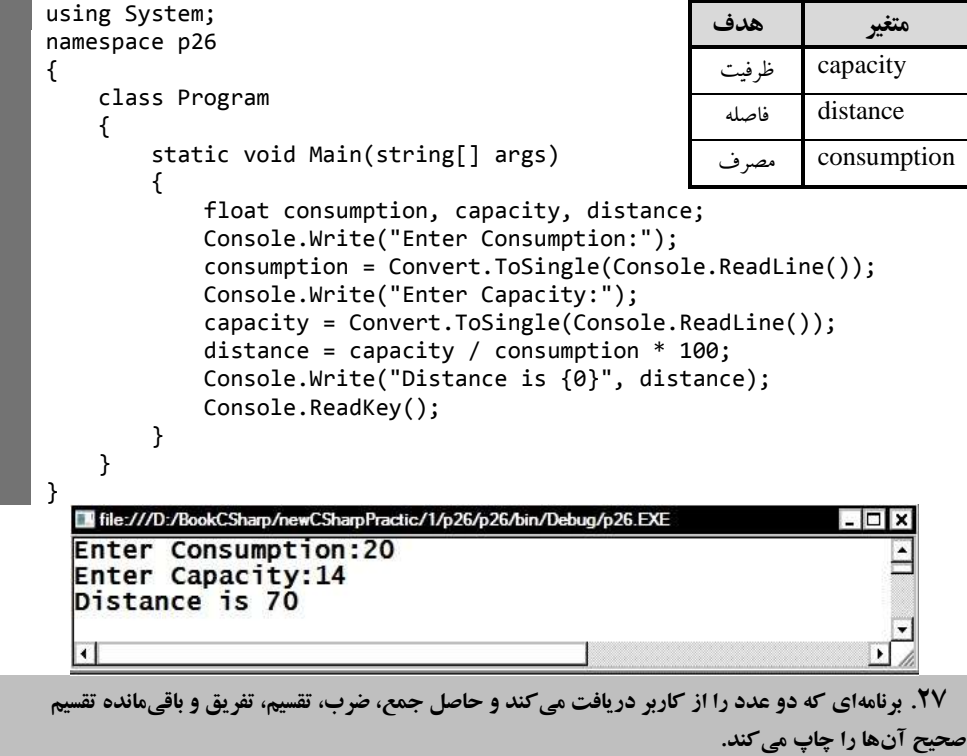

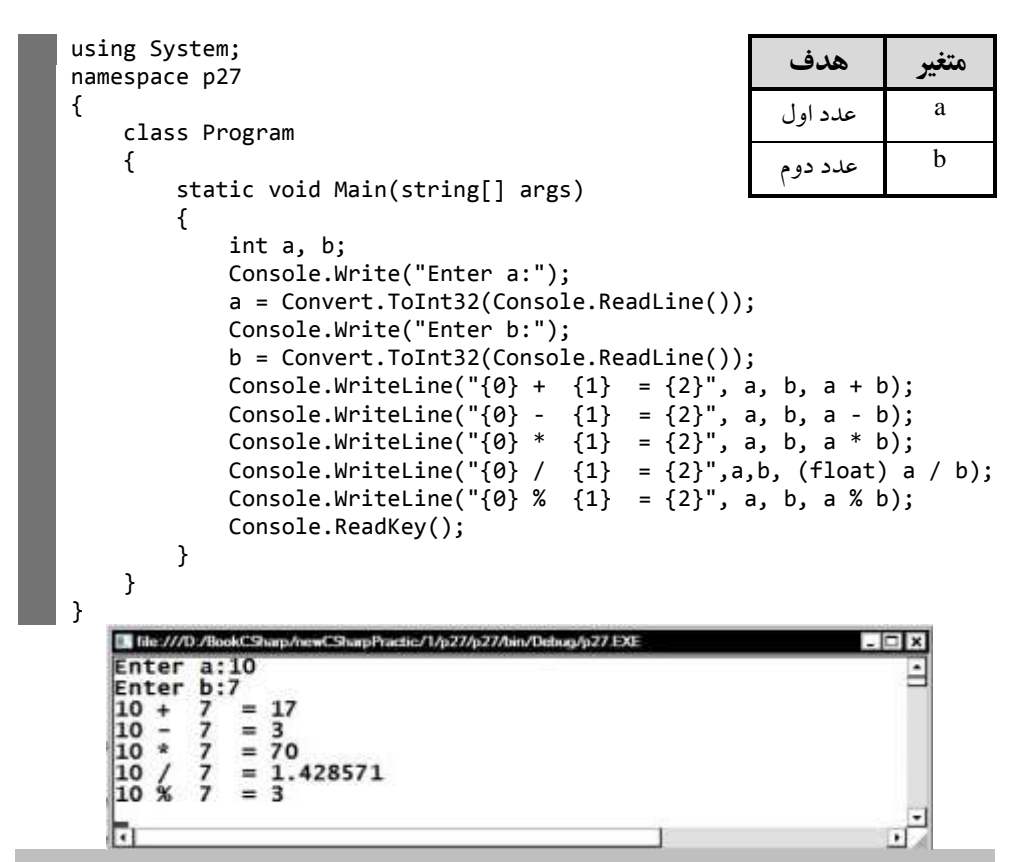

**.28 برنامهای که دو عدد صحیح را از کاربر دریافت کرده، عدد بهزرگ تهر و سهپس عبهارت larger is than و عدد کوچکتر را چاپ میکند. اگر این دو عهد د برابهر باشهند، عبهارت are number These"**

> **متغیر هدف** a

b

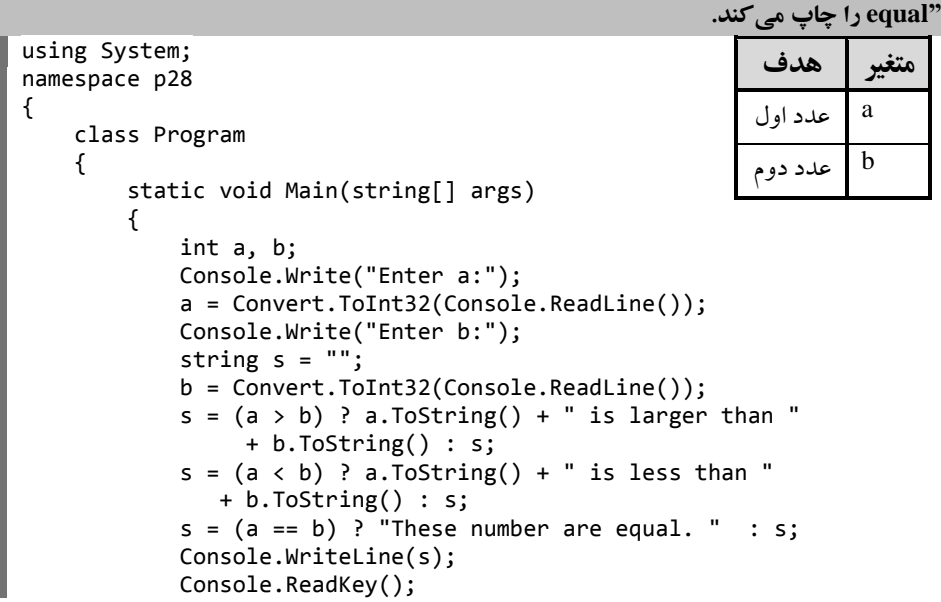

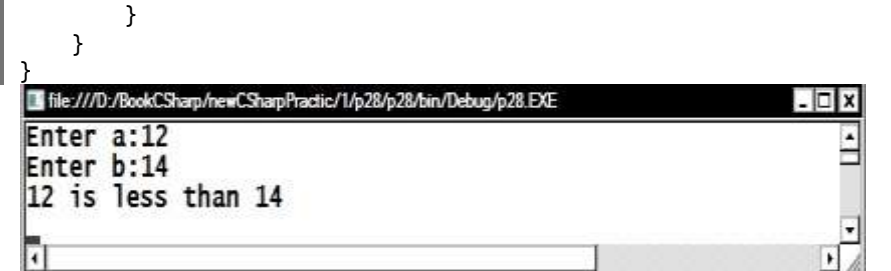

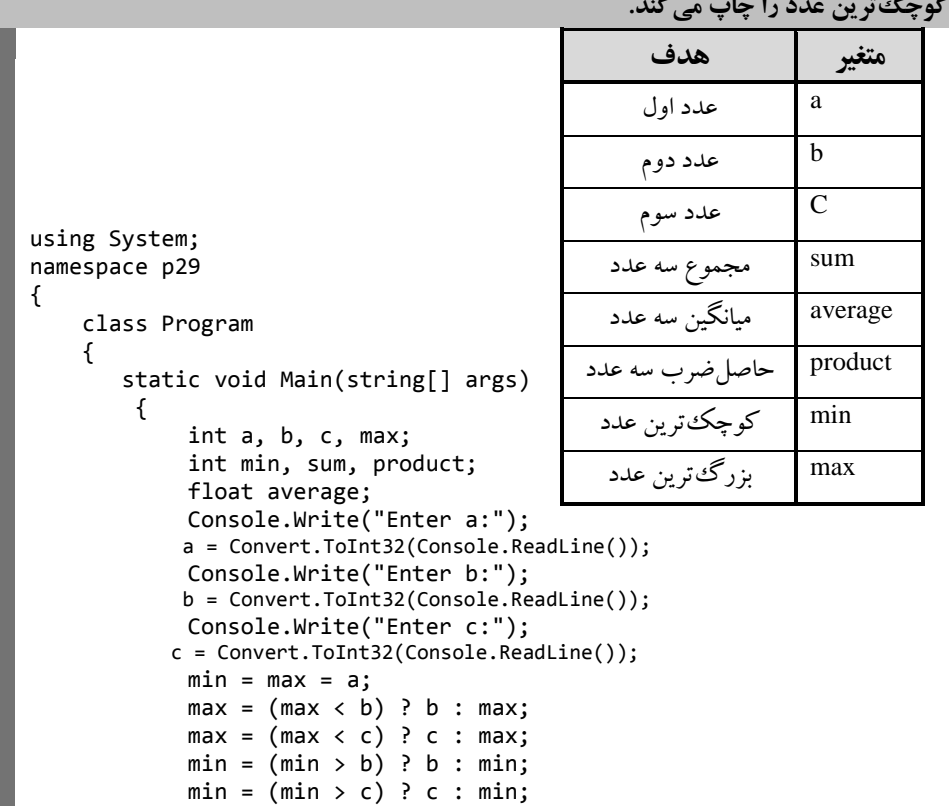

 $sum = a + b + c;$ 

product =  $a * b * c$ ;

Console.ReadKey();

average =  $(f$ loat $)(a + b + c)$  / 3;

 Console.WriteLine("sum is {0} ", sum); Console.WriteLine("Average is {0} ", average); Console.WriteLine("Product is {0}", product); Console.WriteLine("Smallest is {0} ", min); Console.WriteLine("Largest is {0}", max);

**.29 برنامهای که سه عدد را از صفحهکلید میگیرد و حاصل جمع، میانگین، حاصلضرب، بزرگترین و** 

}

}

}

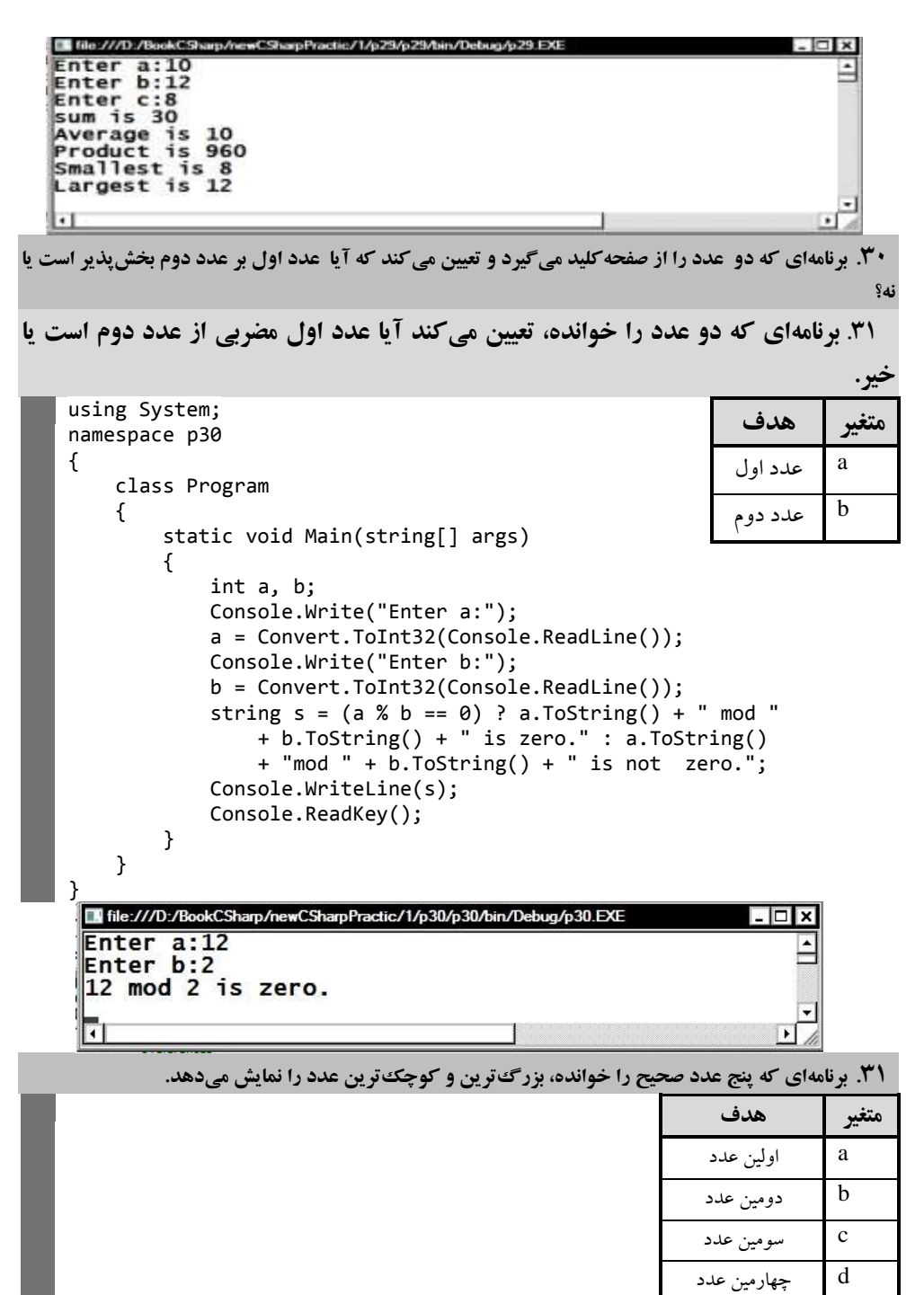

e پنجمین عدد max بزرگترین عدد

```
using System;
                                                       min کوچکترین عدد
namespace p31
{
class Program
{
  static void Main(string[] args)
    {
     int a, b, c, d, e, max, min;
     Console.Write("Enter a:");
     a = Convert.ToInt32(Console.ReadLine());
         Console.Write("Enter b:");
     b = Convert.ToInt32(Console.ReadLine());
         Console.Write("Enter c:");
     c = Convert.ToInt32(Console.ReadLine());
         Console.Write("Enter d:");
     d = Convert.ToInt32(Console.ReadLine());
         Console.Write("Enter e:");
     e = Convert.ToInt32(Console.ReadLine());
        min = max = a;max = (max < b) ? b : max;
        max = (max < c) ? c : max;
        max = (max < d) ? d : max;
        max = (max < e) ? e : max;
        min = (min > b) ? b : min;
        min = (min > c) ? c : min;
        min = (min > d) ? d : min;
        min = (min > e) ? e : min;
         Console.WriteLine("Smallest is {0}", min);
         Console.Write("Largest is {0}" , max);
         Console.ReadKey();
      }
   }
}
                                                                 IX.
Enter a:12
                                                                  È
Enter b:7
Enter c:8
Enter d:19Enter e:13
Smallest is 7
 Largest is 19
                                                                   \overline{\phantom{a}}\left| \cdot \right|可
```
**.32 با استفاده از امکاناتی که در این فصل دیدید برنامهای که توان،3 توان ،4 و عهدد 1 تها .1 را بهه صهورت زیهر جدولبندی مینماید؟ )توضیح: همانطور که مشاهده نمودید، تعداد خطوط این برنامه زیاد شده است کهه بها بیهان حلقههای تکرار در فصل بعد، تعداد دستورات این قبیل برنامهها کاهش خواهد یافت(.**

```
using System;
namespace p32
{
     class Program
     {
       static void Main(string[] args)
       {
          Console.WriteLine ( "Number\tSquare\tCube");
```
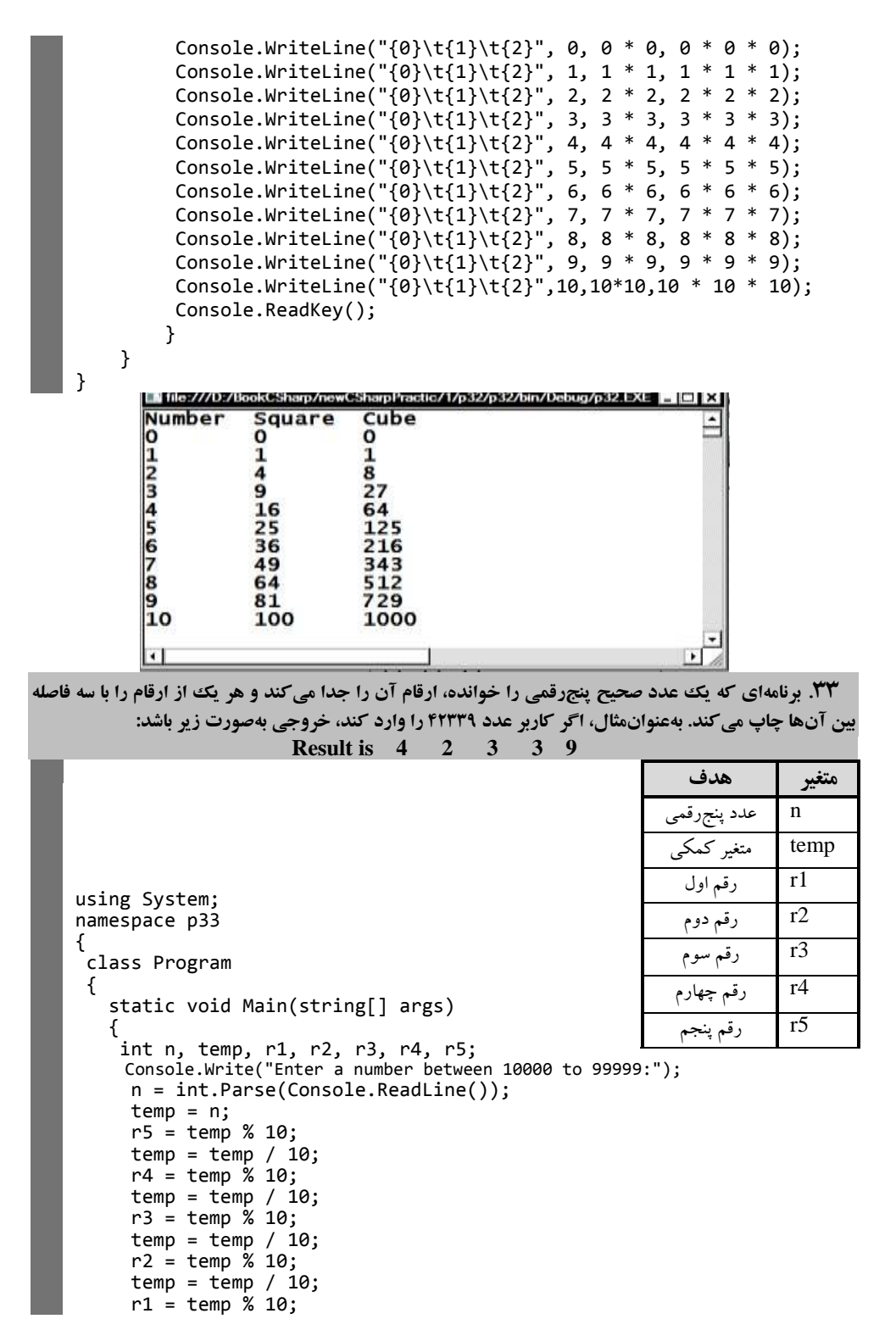

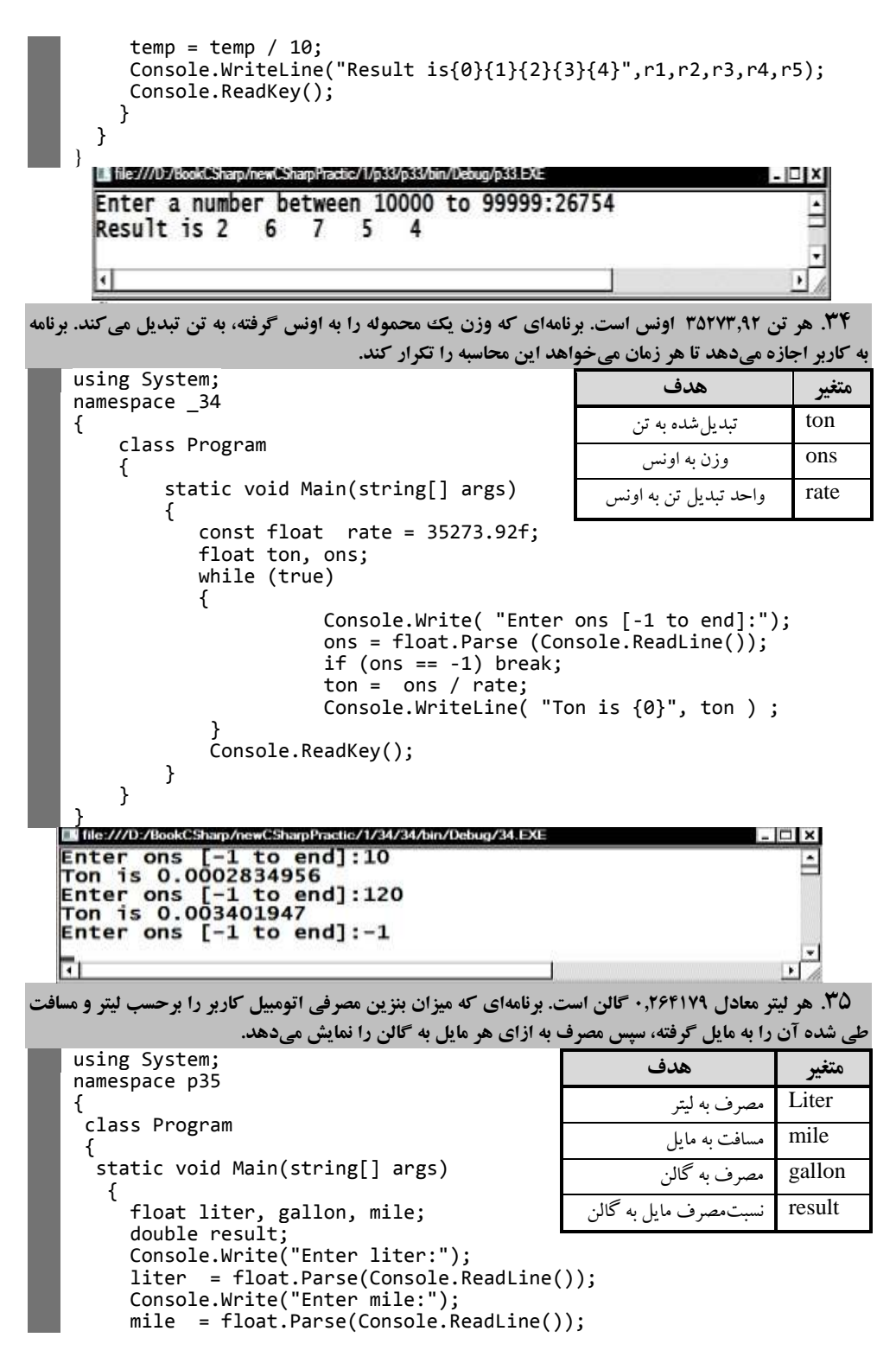

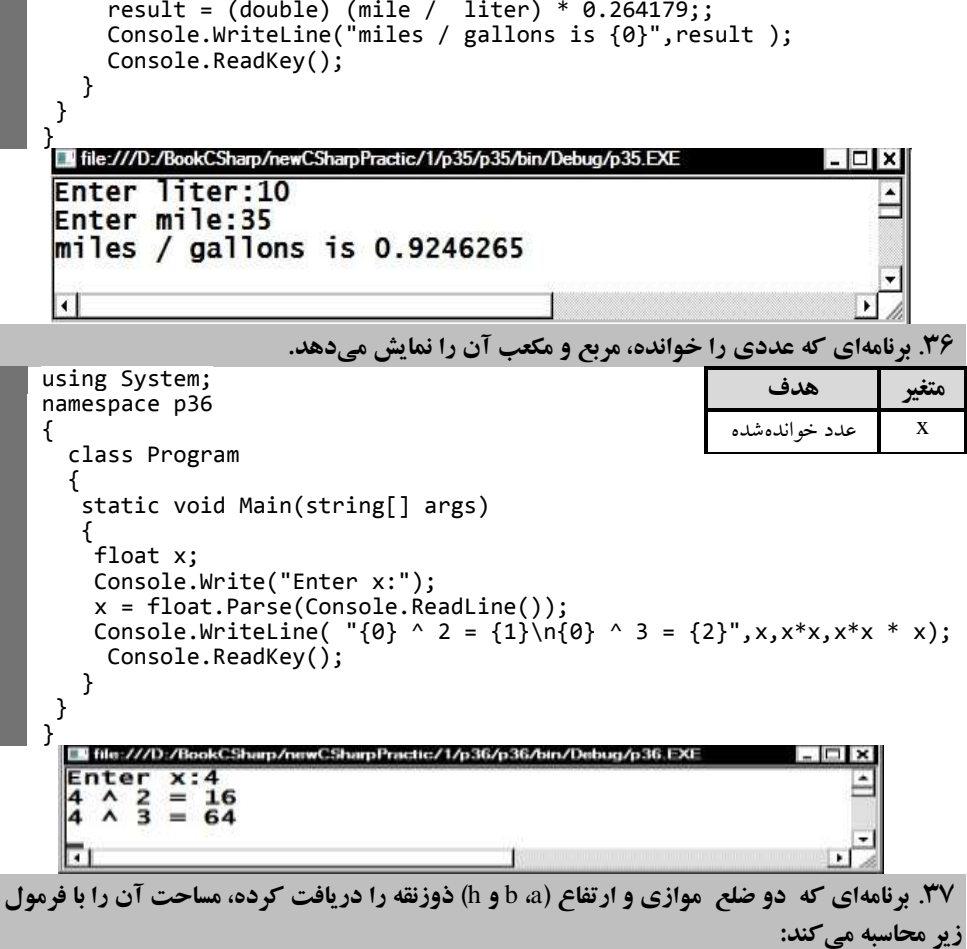

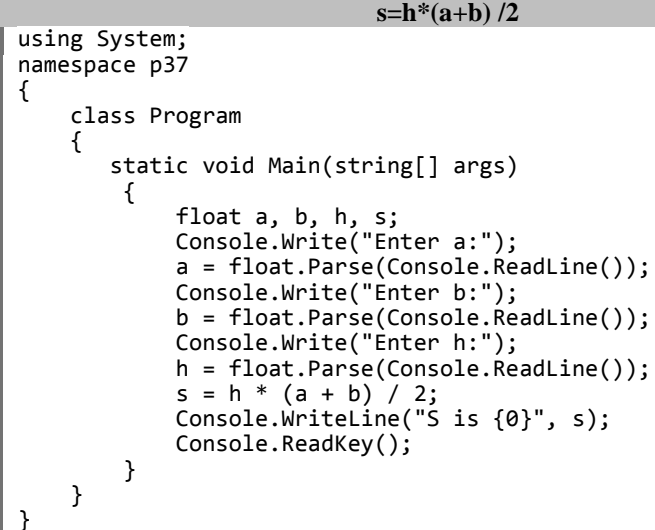

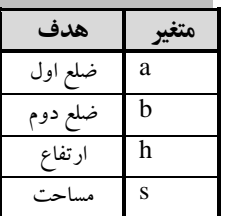

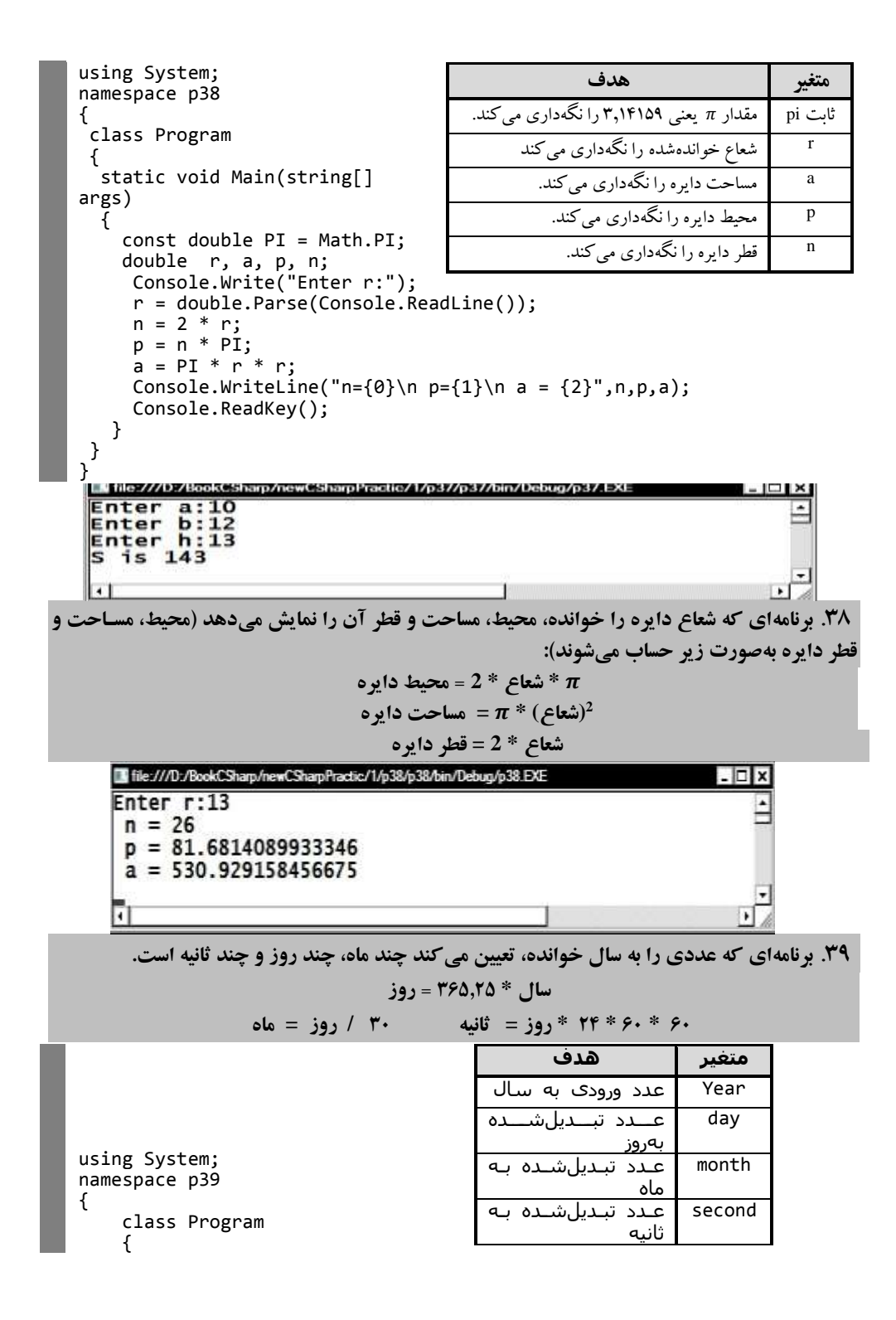